# **Marcel Vaz**

#### $\pmb{\times}$

Mestrando em Ecologia, IB-USP. Tese: Habitat e diversidade funcional de árvores de uma floresta de terra firme da Amazônia Central. Para mais informações acesse [este site](http://ecologia.ib.usp.br/labtrop/doku.php?id=labtrop:03_equipe:marcel:marcel).

## **Exercícios resolvidos**

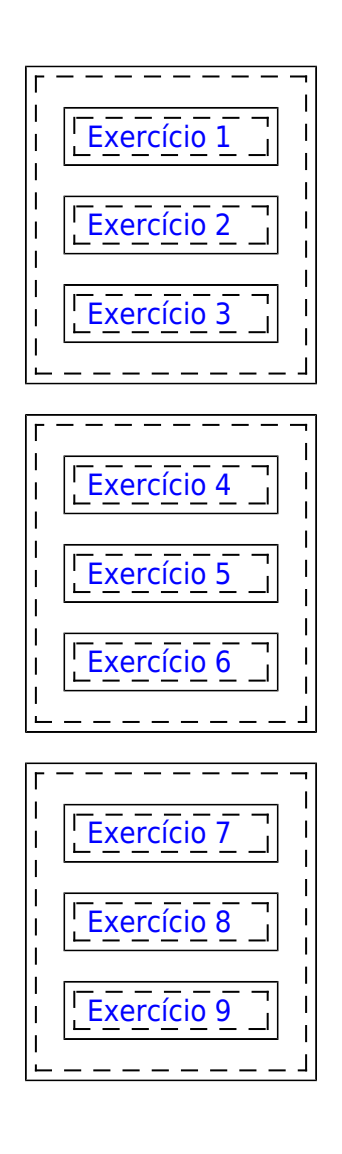

## **Trabalho Final**

[Origem do problema](http://ecor.ib.usp.br/doku.php?id=05_curso_antigo:r2010:alunos:trabalho_final:marcel.vaz:proposta)

A idéia do trabalho surgiu da dificuldade de se lidar com a sensibilidade de um teste de hipótese, ou seja, a probabilidade de se falsear a hipótese nula quando ela de fato é falsa. Quanto mais complexo um desenho experimental, mais fontes de variação ele incorporará e, portanto, menor será sua sensibilidade. O caso do desenho multifatorial em bloco é um exemplo clássico em que o ruído gerado pelo fator randômico bloco pode sobremaneira mascarar os efeitos dos tratamentos. Ademais, análises como as de Monte Carlo e não-paramétricas têm por característica serem menos sensíveis do que as paramétricas e também esse parece ser o caso da ANOVA. Assim, faz-se mister

Last<br>update: update:<br>2020/08/12 <sup>05\_</sup>curso\_antigo:r2010:alunos:trabalho\_final:marcel.vaz:start http://ecor.ib.usp.br/doku.php?id=05\_curso\_antigo:r2010:alunos:trabalho\_final:marcel.vaz:start 06:04

conhecermos a probabilidade de incorrermos não só no erro tipo I (chance de se negar equivocadamente a hipótese nula), mas também no erro tipo II (manter a hipótese nula quando na "verdade" ela é falsa). Meu objetivo, enfim, é criar uma função que calcule a sensibilidade do teste de ANOVA usando-se Monte Carlo para desenhos fatoriais em bloco.

#### **FUNÇÕES**

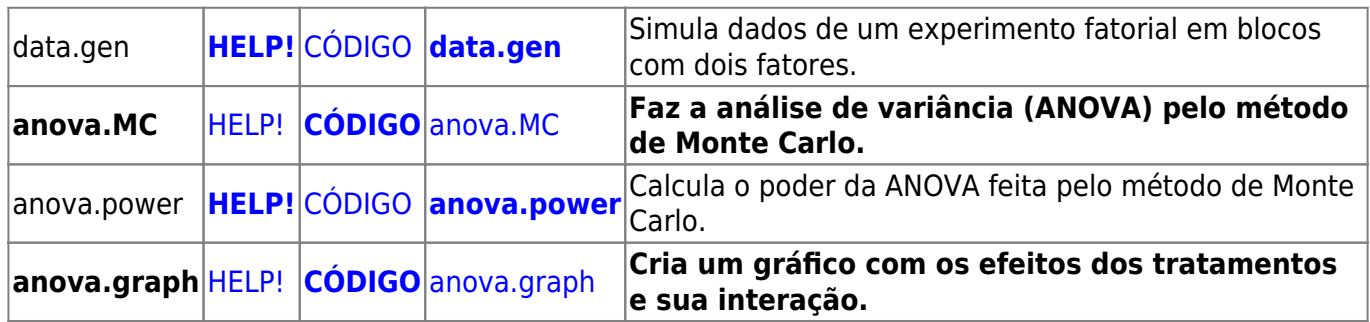

#### **Conclusões**

O teste de ANOVA por Monte Carlo parece bem sensível para os efeitos dos fatores individualmente. Ao mesmo tempo, porém, o teste se mostrou muito pouco sensível à interação entre os fatores testados, um dos objetivos principais de se usar o desenho fatorial. Já os gráficos, cujas barras de erro foram calculadas por bootstraping, parecem ser mais sensíveis às interações entre os fatores.

 $\pmb{\times}$ 

## **Links**

[Power Analysis for ANOVA Designs](http://www.math.yorku.ca/SCS/Online/power/)

From: <http://ecor.ib.usp.br/>- **ecoR**

Permanent link:  $\pmb{\times}$ **[http://ecor.ib.usp.br/doku.php?id=05\\_curso\\_antigo:r2010:alunos:trabalho\\_final:marcel.vaz:start](http://ecor.ib.usp.br/doku.php?id=05_curso_antigo:r2010:alunos:trabalho_final:marcel.vaz:start)**

Last update: **2020/08/12 06:04**